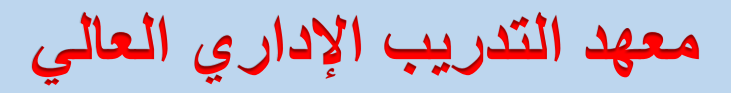

# **منصة التعليم اإللكتروني**

# **أوال: الصفحة الرئيسية**

**من خالل الصفحة الرئيسية لمنصة التعليم االلكتروني بمعهد التدريب اإلداري العالي [net.ksa-mtc://https/](https://mtc-ksa.net/) ، والتي يمكن للمستفيد التعرف من خاللها على البرامج التدريبية التي يقدمها المعهد، وفريق المدربين، وقنوات االتصال المختلفة، باإلضافة لإلطالع على المعلومات التعريفية الخاصة بالمعهد وتاريخ تشأته ومراحل تطوره.**

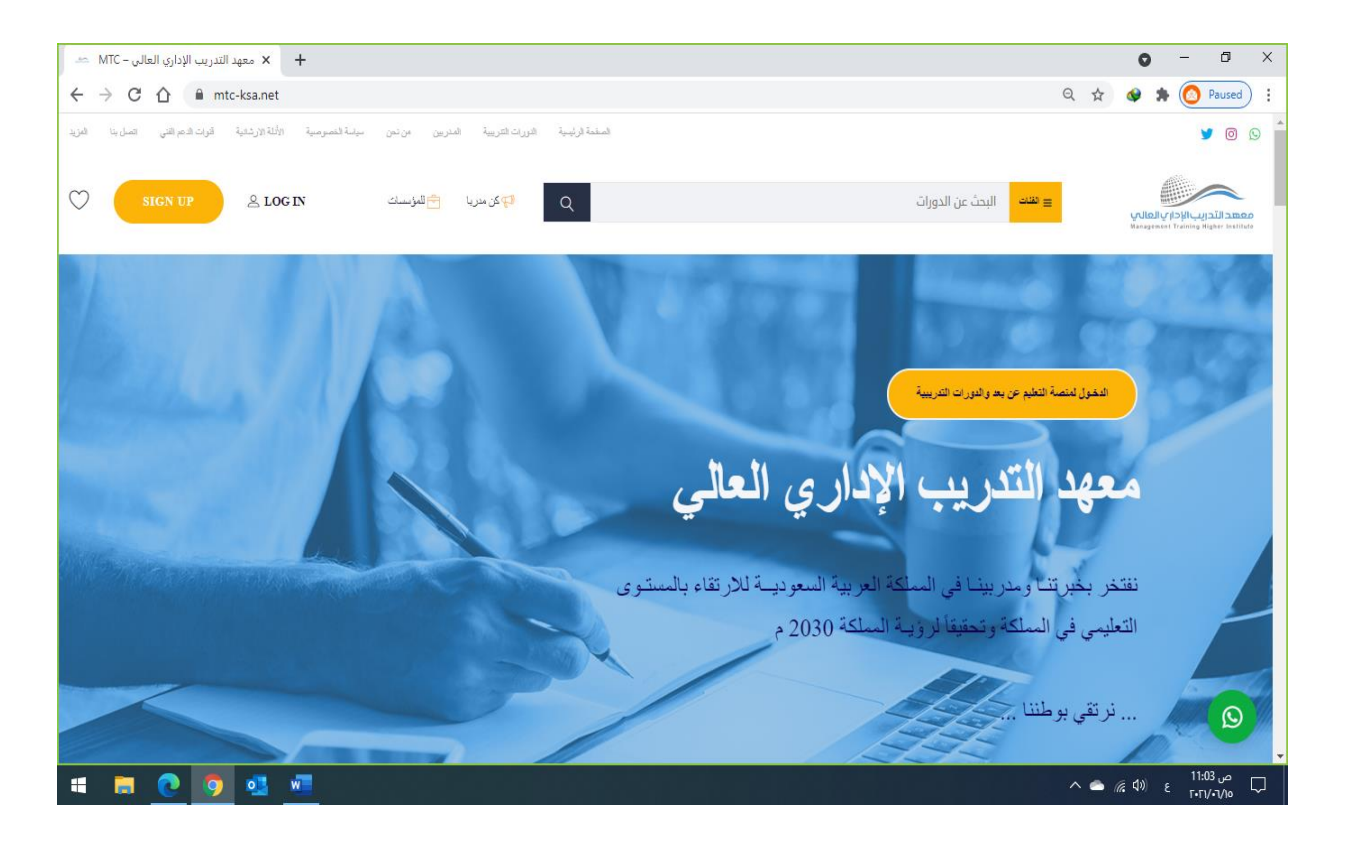

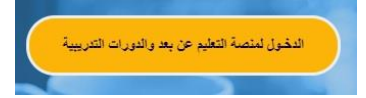

**ثانيا: الدخول لمنصة التعليم عن بعد والدورات التدريبية** 

**من خالل الضغط على صفحة الدخول لمنصة التعليم عن بعد والدورات التدريبية [courses/net.ksa-mtc://https/](https://mtc-ksa.net/courses/) يستطيع المتدرب االطالع على كافة الدورات والبرامج التدريبية التي يقدمها معهد التدريب اإلداري العالي، سواء برامج الدبلوم، أو الدورات التأهيلية أو التطويرية.** 

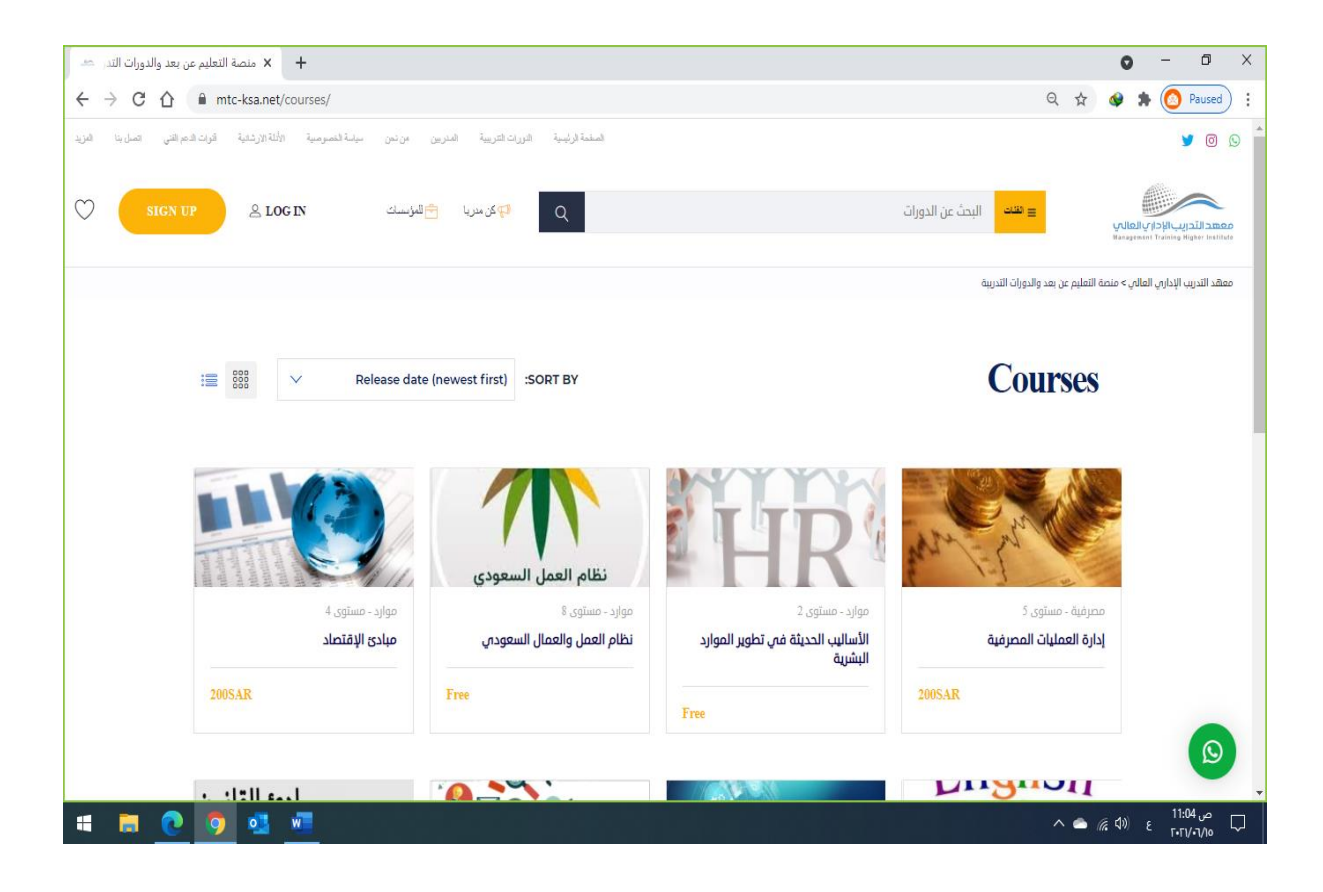

## **ثالثا: المدربين**

**من خالل اختيار صفحة المدربين [instructors/net.ksa-mtc://https/](https://mtc-ksa.net/instructors/) ، يستطيع المستفيد التعرف علي** 

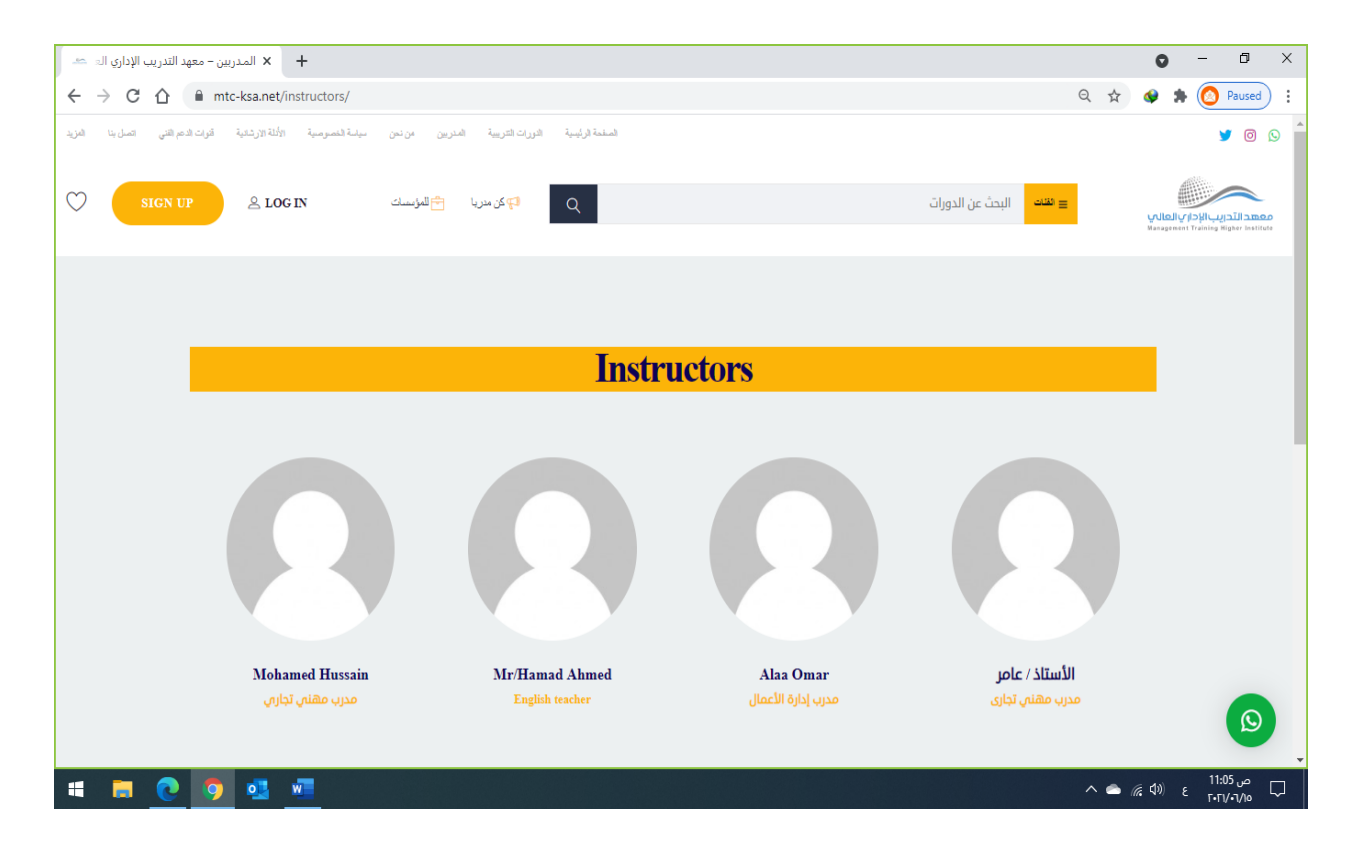

**الهيئة التدريبة بمعهد التدريب اإلداري العالي، وتخصصاتهم المختلفة.** 

### رابعا: التعريف بمعهد التدريب الإدارى العالى

يمكن للمستفيدين الاطلاع على البروفايل التعريفي الخاص بعهد التدريب الإداري العالي من خلال صفحة التعريف

بالمعهد " من نحن" https://mtc-ksa.net/about-us/ ، ومن خلالها يستطيع المستفيد الاطلاع على

استراتيجية المعهد وكافة الأنشطة التي يقدمها في مجال التدريب والاستشارات.

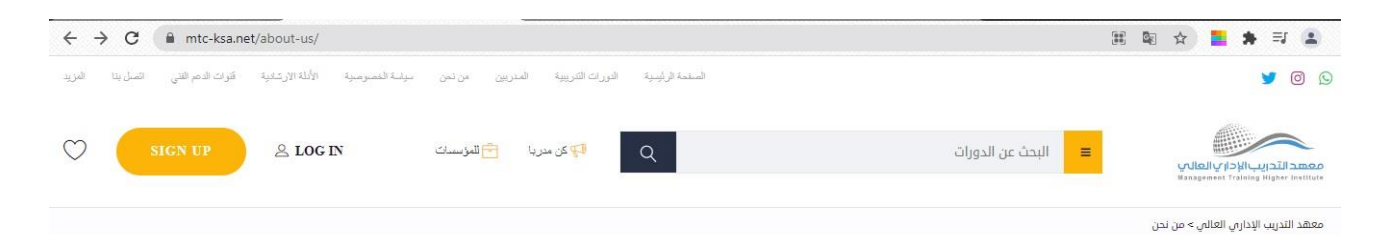

#### مقدمة

 $\Omega$ 

لقد تم تأسيس معهد التدريب الإدارى العالى منذ بداية التسعينات لبذل الجهود والالتزامات المهنية وفق المعايير العالمية ليقدم خدمات وحلول أكاديمية ومهنية متكاملة في مجال الاستشارات والتدريب برامج التأهيل والدبلومات.

حيث يعتبر معهد التدريب الإدارى العالى شبكة تجمع خبراء فى التدريب والاستشارات من مختلف دول العالم لتقديم خدمات تدريبية واستشارات عالية الجودة لتطوير الموارد البشرية والنظم الإدارية وحلول الأعمال للمؤسسات.

وسخر معهد التدريب الإداري العالي كل هذه الإمكانيات لتأهيل الكوادر البشرية من رواد الأعمال، در الله معنى الله الله عن السبب الله عنه العساء للمعنى الله عنه الله عنه الله عنه الله عنه الله عنه الله عنه ا<br>مدراء، موظفين، مؤهلين وغير مؤهلين من خلال تقديم البرامج التدريبية المتميزة والمعتمدة<br>محلياً وعالمياً وتأهيل وت

ويسعدنا التأكيد لعملائنا بتقديم خدماتنا بدرجة عالية من الجودة والكفاءة وتؤهلنا إلى توطيد<br>علاقة مهنية وفق نظرتنا ورؤيتنا لبناء "علاقة شراكة استراتيجية دائمة مع عملائنا".

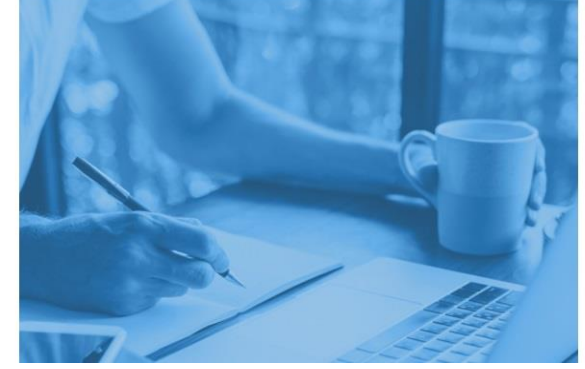

出陶☆■★印尘

إبداعية ومتميزة على أيدى أفضل الخبراء الأكفاء وباستخدام الوسائل العلمية الحديثة<br>والمساهمة فى تحقيق رؤية المملكة 2030.

#### المعايير الدولية المتبعة:

- معايير الجمعية الأمريكية للتدريب والتطوير ASTD.
- معايير معهد الإدارة والكفاءة البريطاني ILM.
- معايير معهد إدارة المشاريع الأمريكية PMI.
- معايير معهد التأمين القانوني البريطاني CII.
	- معايير اياتا IATA.
	- معايير الأوشا OSHA.

• التركيز في أغلب الدورات التدريبية على زيادة ولاء المتدربين تجاه الجهات التي يعملون لديها للمساهمة فى رفع قدراتهم الإنتاجية

 $\leftarrow$   $\rightarrow$   $\text{C}$   $\bullet$  mtc-ksa.net/about-us/

- اكساب الافراد المعارف المهنية والوظيفية وصقل المهارات والقدرات لإنجاز العمل على أكمل وجه.
- استخدام الأساليب الحديثة والمبتكرة في التدريب وذلك لإيصال المعلومات للمتدربين بأفضل .<br>الطرق والوسائل.
- رفع تقرير مفصل وتقديم النتائج والتوصيات بعد كل دورة تدريبية يتم تنفيذها بأحدث الطرق adooll
	- خدماتنا حلول الأعمال – الاستشارات التدريب الدراسات والبحوث

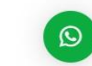

#### البروفايل الخاص بمعهد التدريب الإدارى العالى

بالضغط على الكلمة أعلاه بإمكانك معرفة تفاصيل أكثر عن معهد التدريب الإداري العالي وجميع ميزاتنا وخدماتنا

**خامسا: كيفية التسجيل والدخول لمنصة التعليم االلكتروني** 

**من خالل الدخول علي صفحة التسجيل والدخول [-2account-user/net.ksa-mtc://https/](https://mtc-ksa.net/user-account-2/) يستطيع المتدرب انشاء حساب جديد ألول مرة من خالل تعبئة الحقول في الجزء المخصص إلنشاء حساب up Sign ، أو تسجيل الدخول إذا كان لديه حساب مفعل علي الموقع االلكتروني لمعهد الدريب اإلداري العالي من خالل تعبئة الحقول المطلوبة باسم المستخدم وكلمة المرور في الجزء الخاص بالدخول Login.**

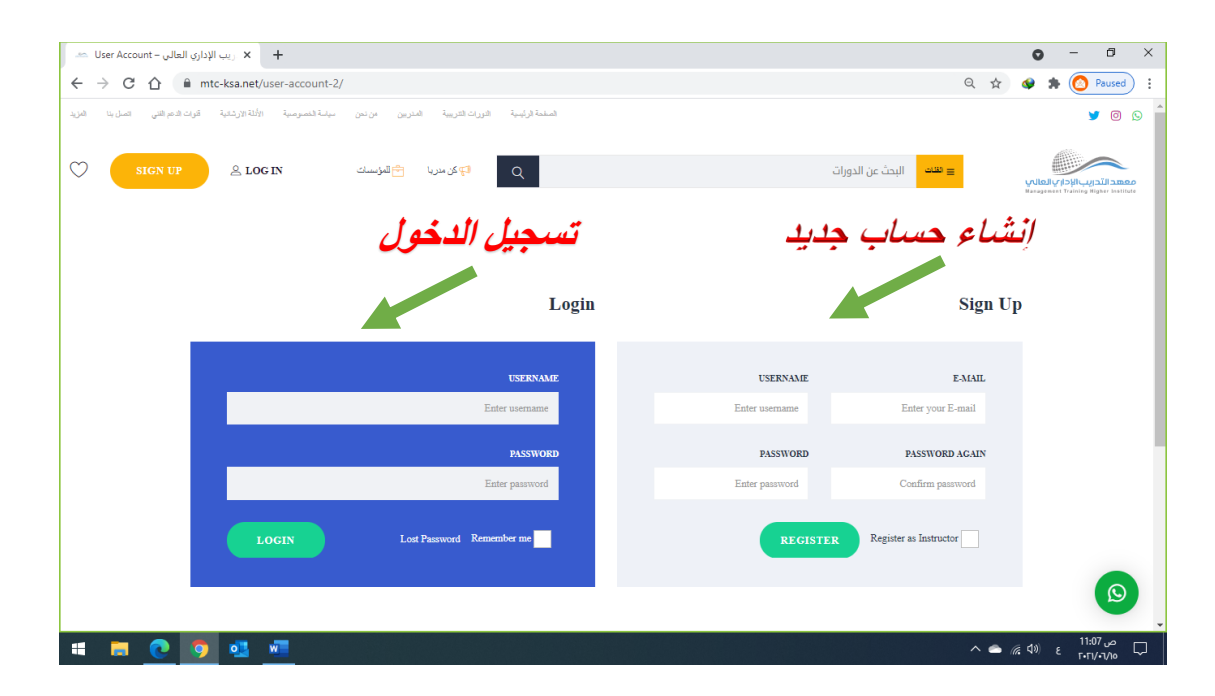